## SAP ABAP table /SAPSLL/BOM\_LEVEL\_S {Structure Description of Bill of Product}

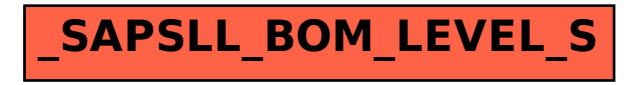